## **Inhalt**

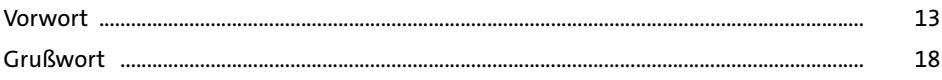

## Einführung und Tools TEIL I

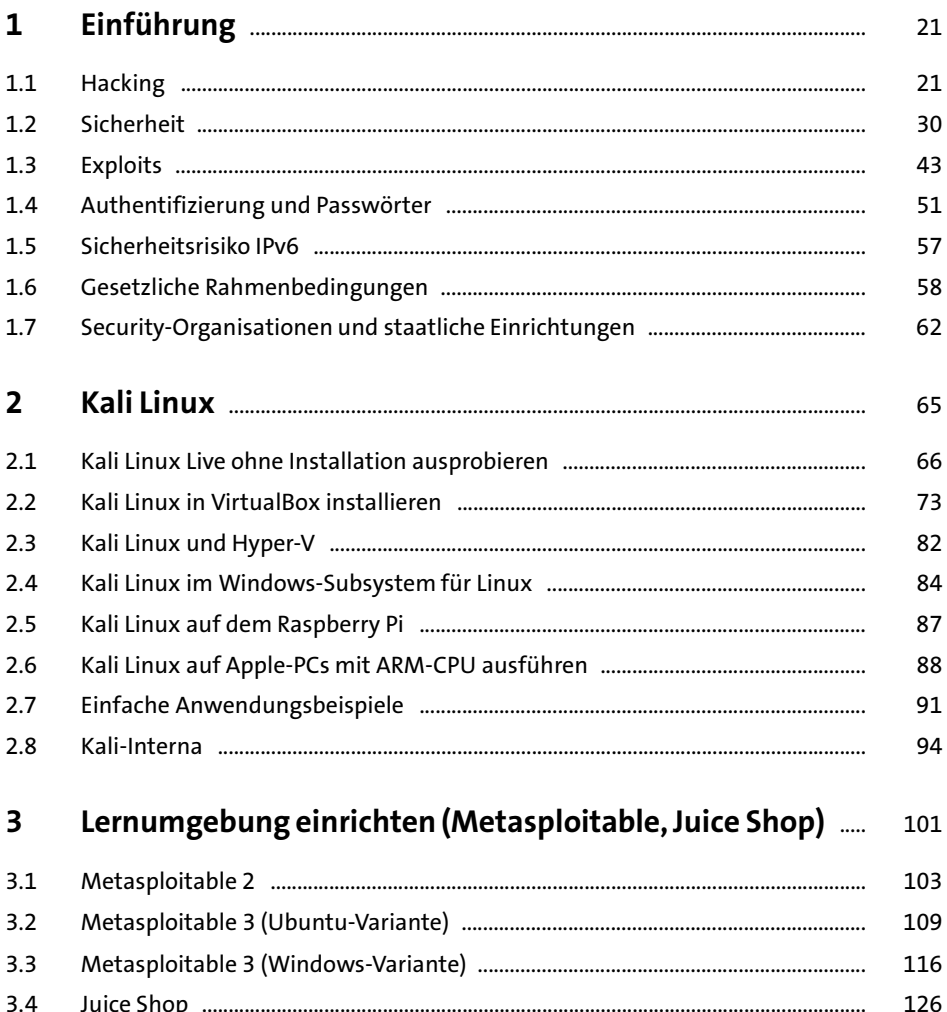

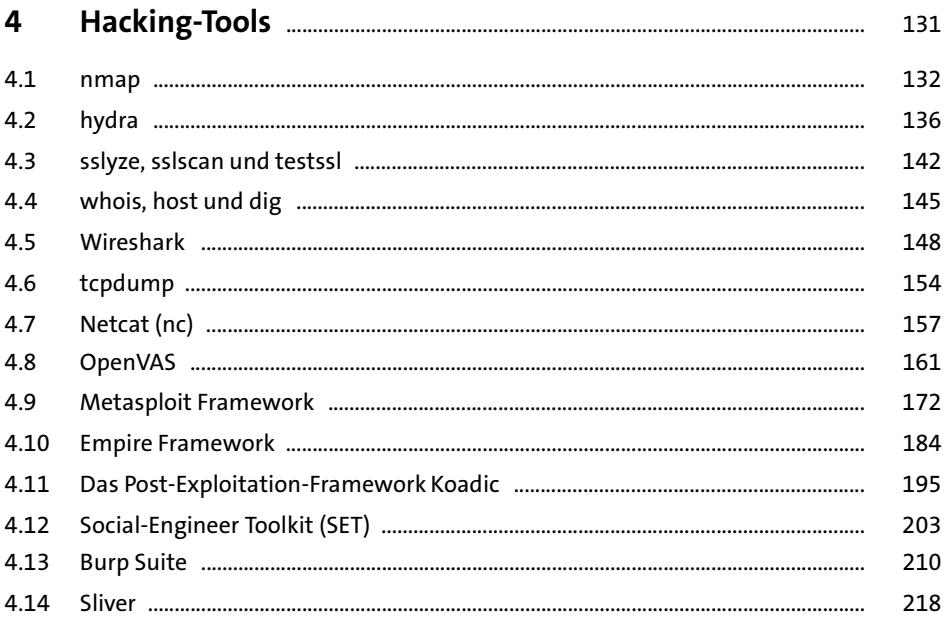

## TEIL II Hacking und Absicherung

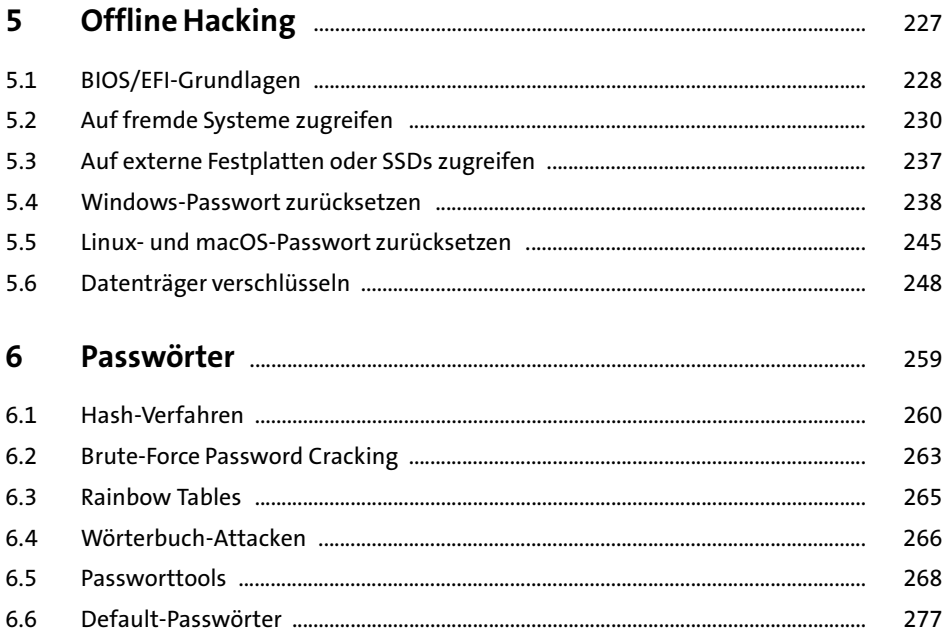

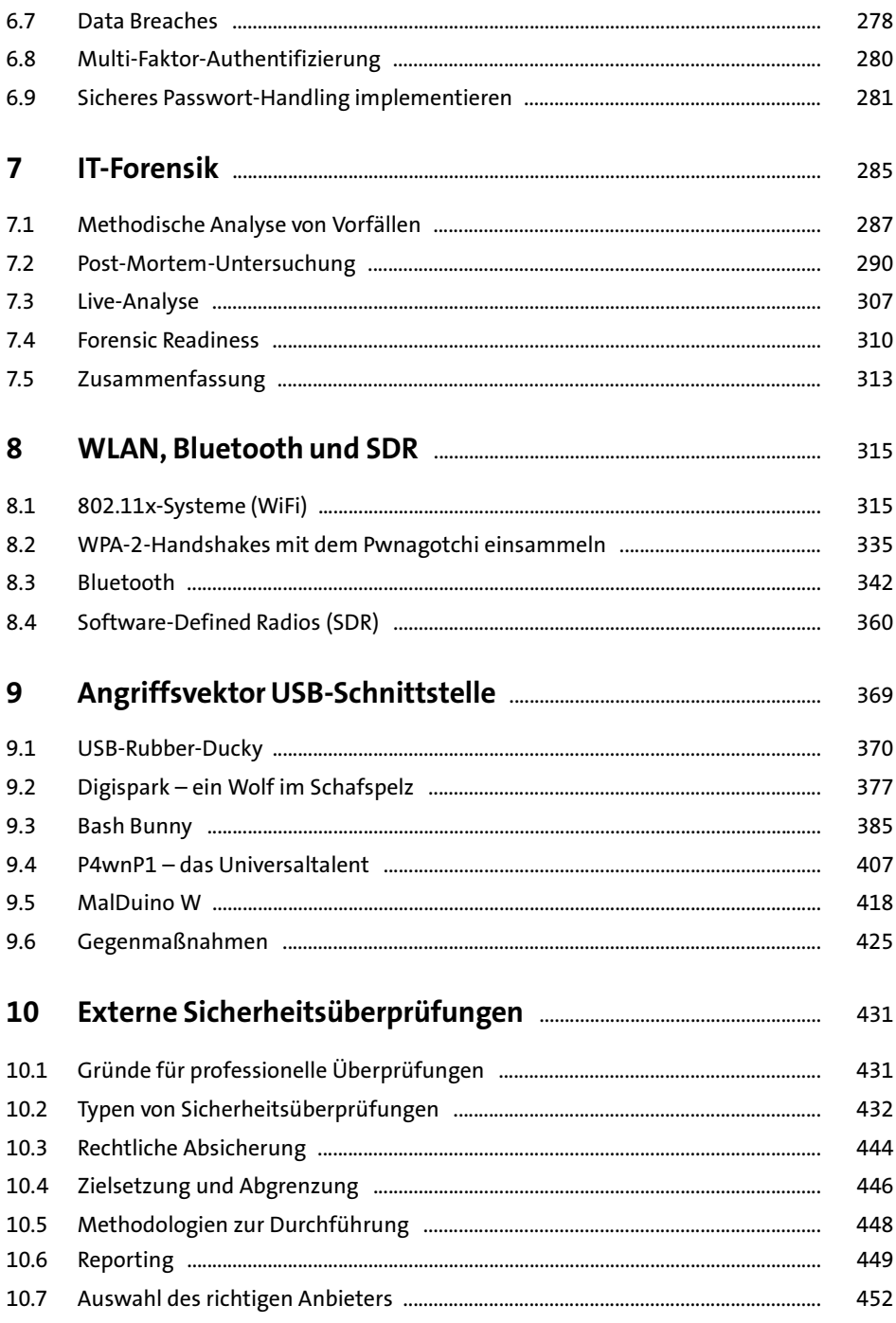

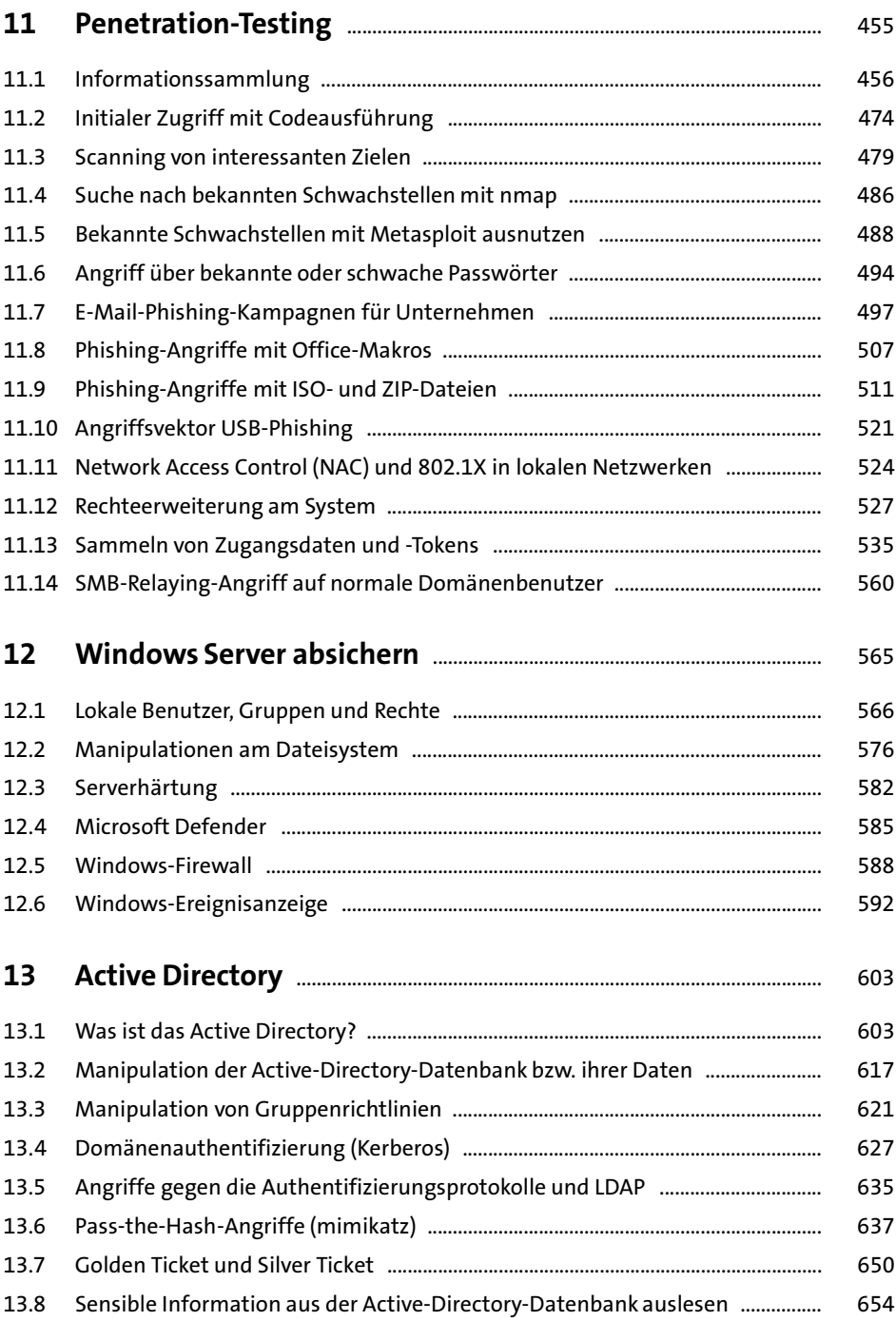

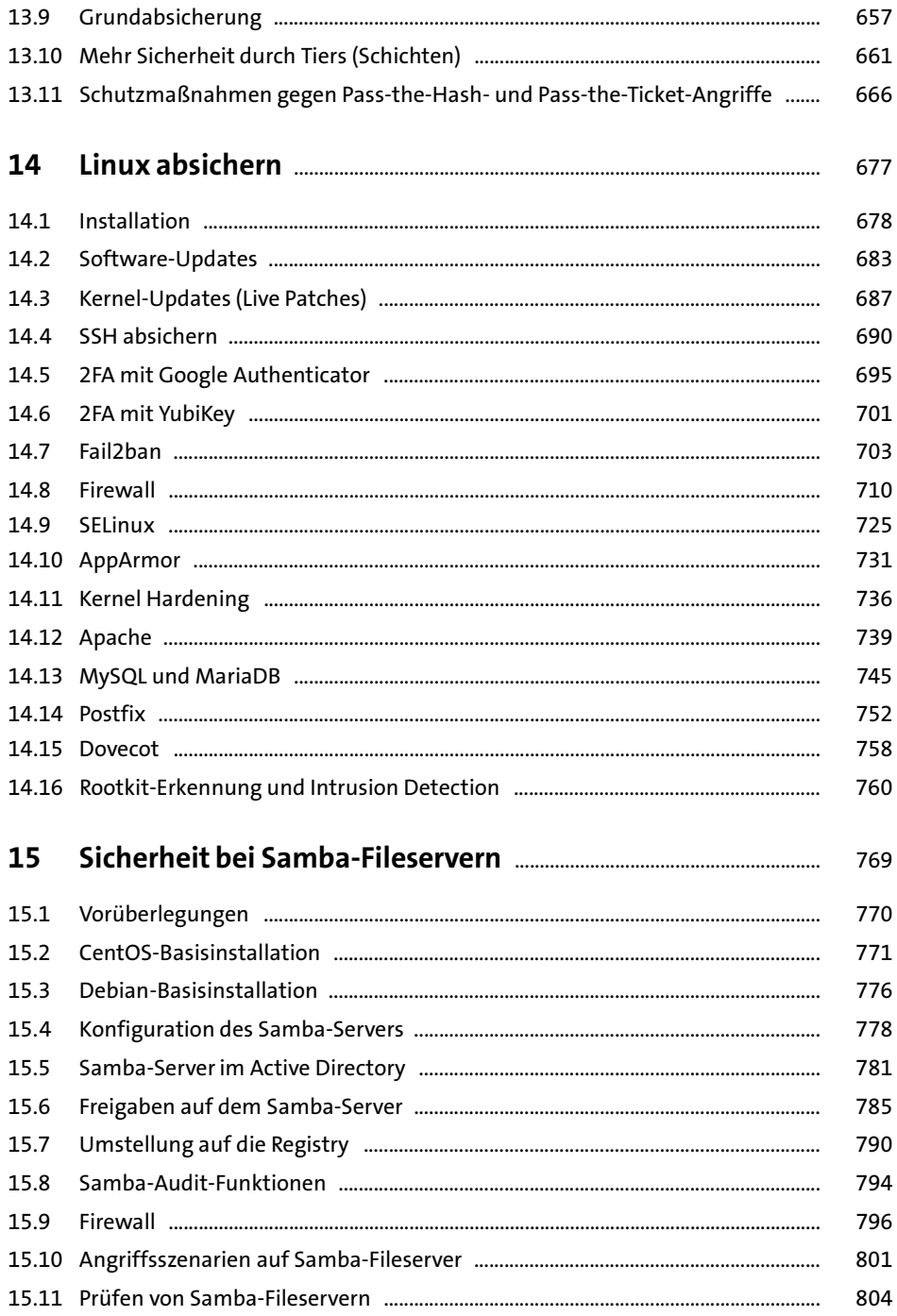

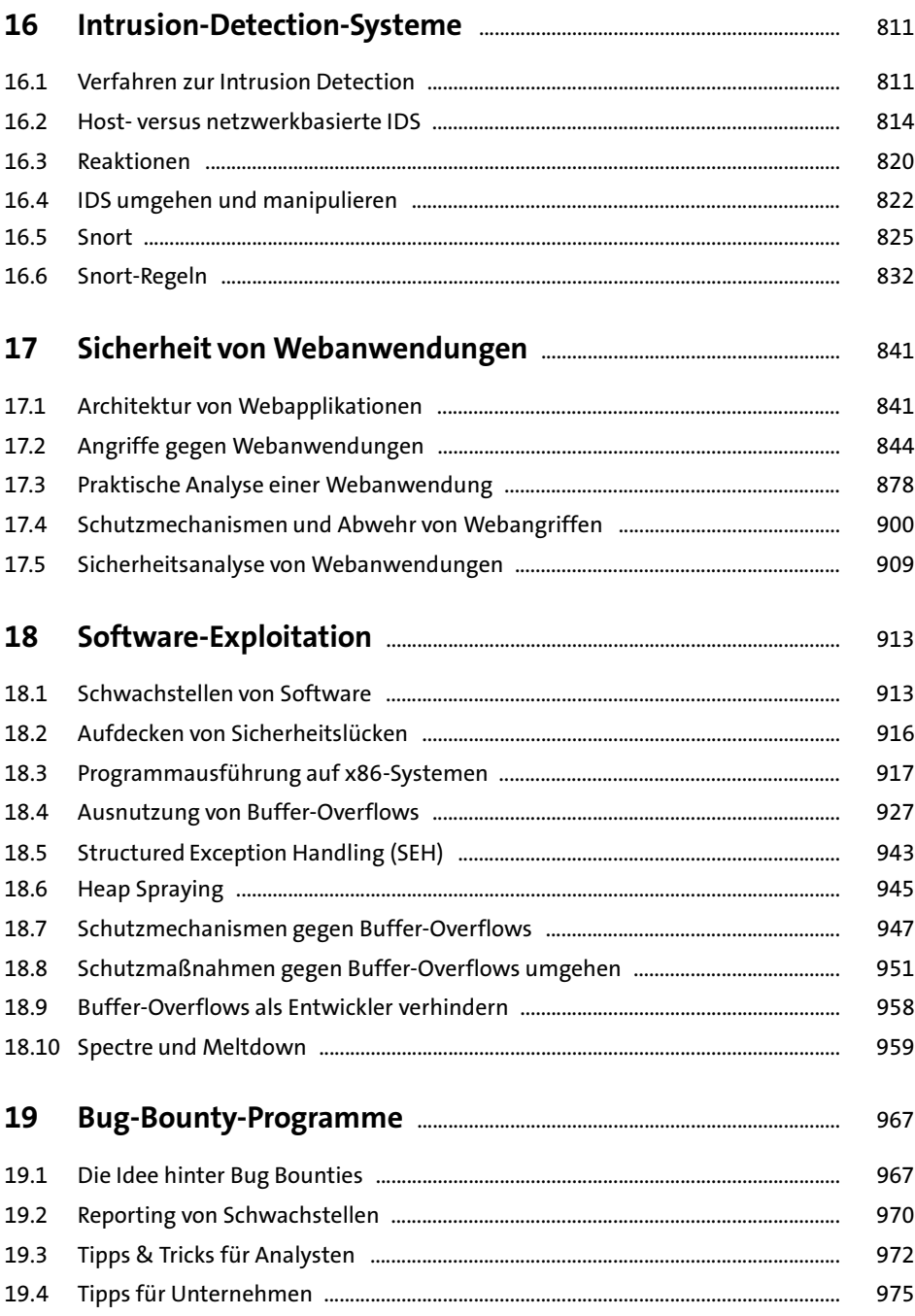

## TEIL III Cloud, Smartphones, IoT

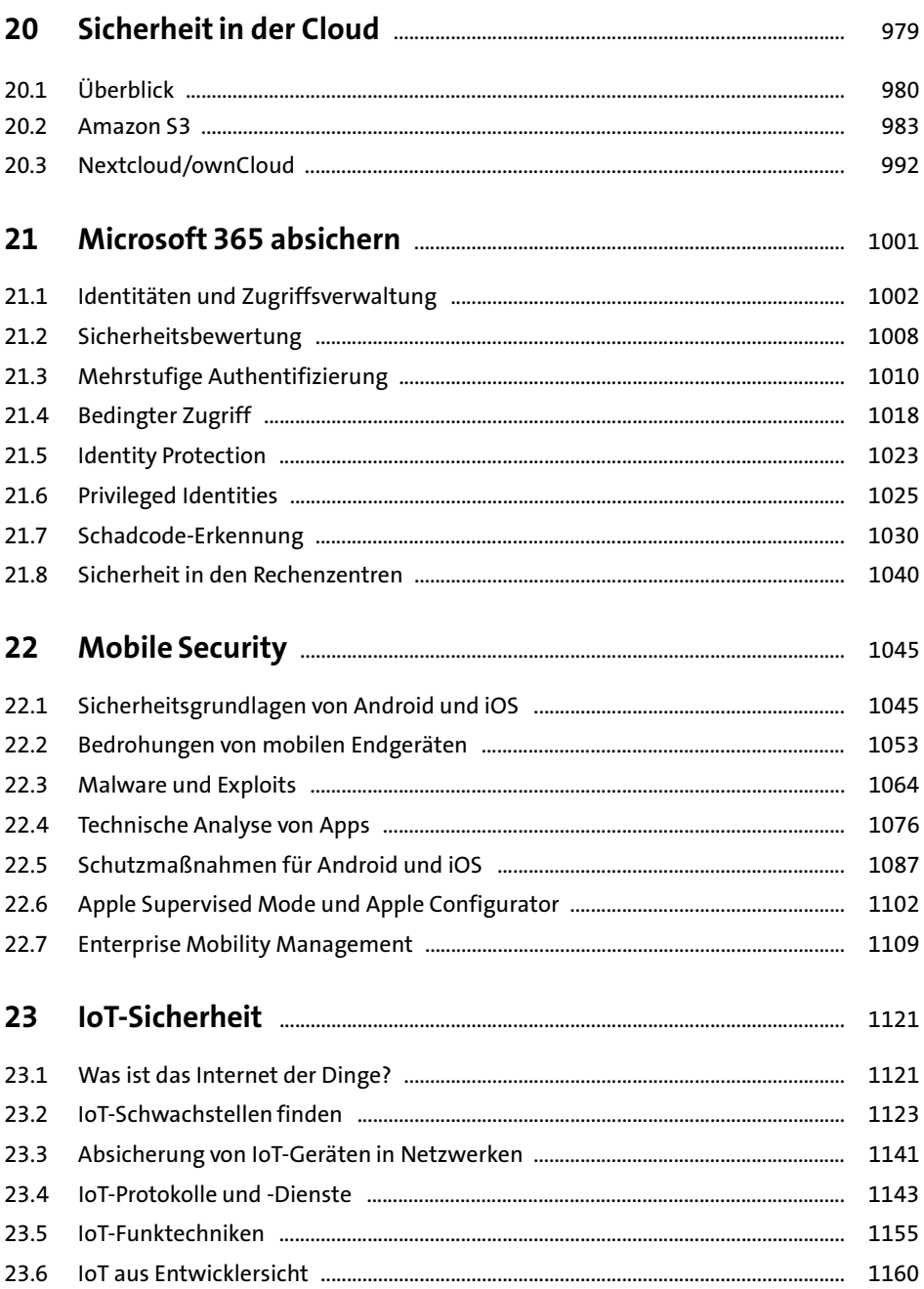

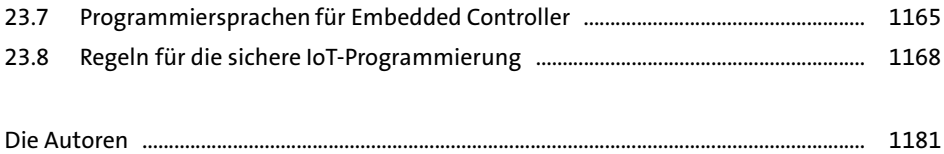

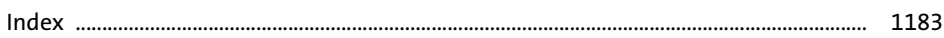

Diese Leseprobe haben Sie beim M. edv-buchversand.de heruntergeladen. Das Buch können Sie online in unserem Shop bestellen.

**Hier zum Shop**